<span id="page-0-3"></span>**fmm: pointmass** — Finite mixtures models with a density mass at a single point

[Description](#page-0-0) [Quick start](#page-0-1) [Menu](#page-0-2) Menu [Syntax](#page-1-0) [Options](#page-2-0) [Remarks and examples](#page-2-1) [Stored results](#page-2-2) [Methods and formulas](#page-2-3) [Also see](#page-3-0)

# <span id="page-0-0"></span>**Description**

fmm: pointmass is a degenerate distribution that takes on a single integer value with probability one. This distribution cannot be used by itself and is always combined with other fmm distributions, often to model zero-inflated outcomes.

# <span id="page-0-1"></span>**Quick start**

Zero-inflated Poisson regression of y on x1 and x2 fmm : (pointmass y) (poisson y x1 x2)

Same as above, but add predictors  $w1$  and  $w2$  to model the pointmass class probability fmm : (pointmass y, lcprob(w1 w2)) (poisson y x1 x2)

<span id="page-0-2"></span>Ordered logistic regression of y on x1 and x2 with inflation at 1 fmm : (pointmass y, value(1)) (ologit y x1 x2)

#### **Menu**

Statistics > FMM (finite mixture models) > General estimation and regression

# <span id="page-1-0"></span>**Syntax**

 $\texttt{fmm} \left| \textit{if} \right| \left| \textit{in} \right| \left| \textit{weight} \right| \left| \textit{, fmmopts} \right| \colon \textit{(pointmass depvar }, options |)$  $\texttt{fmm} \left| \textit{if} \right| \left| \textit{in} \right| \left| \textit{weight} \right| \left| \textit{, fmmopts} \right| \colon \textit{(pointmass depvar }, options |)$  $\texttt{fmm} \left| \textit{if} \right| \left| \textit{in} \right| \left| \textit{weight} \right| \left| \textit{, fmmopts} \right| \colon \textit{(pointmass depvar }, options |)$  $\texttt{fmm} \left| \textit{if} \right| \left| \textit{in} \right| \left| \textit{weight} \right| \left| \textit{, fmmopts} \right| \colon \textit{(pointmass depvar }, options |)$  $\texttt{fmm} \left| \textit{if} \right| \left| \textit{in} \right| \left| \textit{weight} \right| \left| \textit{, fmmopts} \right| \colon \textit{(pointmass depvar }, options |)$  $\texttt{fmm} \left| \textit{if} \right| \left| \textit{in} \right| \left| \textit{weight} \right| \left| \textit{, fmmopts} \right| \colon \textit{(pointmass depvar }, options |)$  $\texttt{fmm} \left| \textit{if} \right| \left| \textit{in} \right| \left| \textit{weight} \right| \left| \textit{, fmmopts} \right| \colon \textit{(pointmass depvar }, options |)$  $\texttt{fmm} \left| \textit{if} \right| \left| \textit{in} \right| \left| \textit{weight} \right| \left| \textit{, fmmopts} \right| \colon \textit{(pointmass depvar }, options |)$  $\texttt{fmm} \left| \textit{if} \right| \left| \textit{in} \right| \left| \textit{weight} \right| \left| \textit{, fmmopts} \right| \colon \textit{(pointmass depvar }, options |)$  $\texttt{fmm} \left| \textit{if} \right| \left| \textit{in} \right| \left| \textit{weight} \right| \left| \textit{, fmmopts} \right| \colon \textit{(pointmass depvar }, options |)$  $\texttt{fmm} \left| \textit{if} \right| \left| \textit{in} \right| \left| \textit{weight} \right| \left| \textit{, fmmopts} \right| \colon \textit{(pointmass depvar }, options |)$  $\text{(component}_1) \; \; \text{(component}_2) \; \ldots \; \text{]}$ 

*component* is defined in [FMM] [fmm](https://www.stata.com/manuals/fmmfmm.pdf#fmmfmm).

<span id="page-1-1"></span>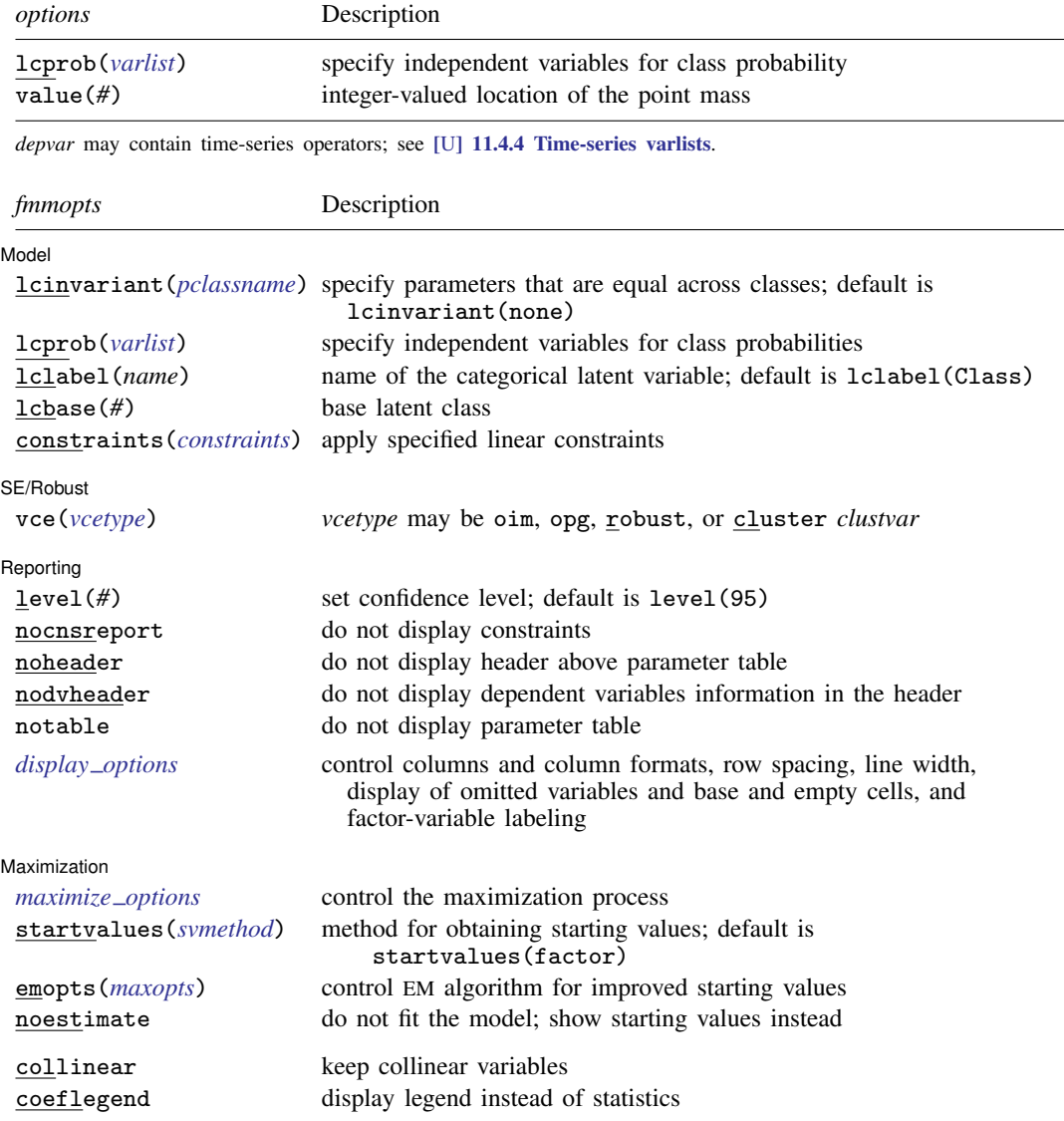

<span id="page-2-4"></span>*varlist* may contain factor variables; see [U[\] 11.4.3 Factor variables](https://www.stata.com/manuals/u11.pdf#u11.4.3Factorvariables). by, collect, statsby, and svy are allowed; see [U[\] 11.1.10 Prefix commands](https://www.stata.com/manuals/u11.pdf#u11.1.10Prefixcommands). vce() and weights are not allowed with the svy prefix; see [\[SVY\]](https://www.stata.com/manuals/svysvy.pdf#svysvy) svy. fweights, iweights, and pweights are allowed; see [U[\] 11.1.6 weight](https://www.stata.com/manuals/u11.pdf#u11.1.6weight). collinear and coeflegend do not appear in the dialog box. See [U[\] 20 Estimation and postestimation commands](https://www.stata.com/manuals/u20.pdf#u20Estimationandpostestimationcommands) for more capabilities of estimation commands. For a detailed description of *fmmopts*, see [Options](https://www.stata.com/manuals/fmmfmm.pdf#fmmfmmOptions) in [\[FMM\]](https://www.stata.com/manuals/fmmfmm.pdf#fmmfmm) fmm.

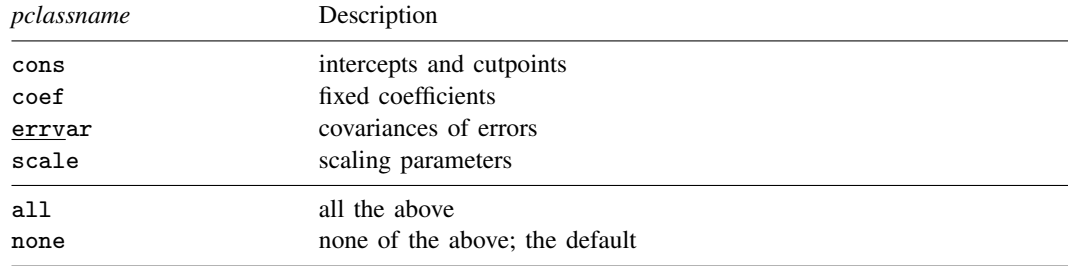

## <span id="page-2-0"></span>**Options**

lcprob(*[varlist](https://www.stata.com/manuals/u11.pdf#u11.4varnameandvarlists)*) specifies that the linear prediction for belonging to the point mass component includes the variables in *varlist*. lcinvariant() has no effect on these parameters.

<span id="page-2-1"></span>value(*#*) specifies the value of *[depvar](https://www.stata.com/manuals/u11.pdf#u11.4varnameandvarlists)* at which the latent class has a singular point mass. The default is value(0). Only integer values are allowed for *#*.

### **Remarks and examples [stata.com](http://stata.com)**

For a general introduction to finite mixture models, see [FMM] **[fmm intro](https://www.stata.com/manuals/fmmfmmintro.pdf#fmmfmmintro).** See [FMM] **[Example 3](https://www.stata.com/manuals/fmmexample3.pdf#fmmExample3)** where pointmass is used to fit a zero-inflated Poisson model. See [FMM] [Example 4](https://www.stata.com/manuals/fmmexample4.pdf#fmmExample4) where pointmass is used to fit a mixture cure model to survival data. Other examples are available; see examples in **[Contents](https://www.stata.com/manuals/fmmcontents.pdf#fmmContents)** 

#### <span id="page-2-2"></span>**Stored results**

<span id="page-2-3"></span>See [Stored results](https://www.stata.com/manuals/fmmfmm.pdf#fmmfmmStoredresults) in [FMM] [fmm](https://www.stata.com/manuals/fmmfmm.pdf#fmmfmm).

# **Methods and formulas**

See [Methods and formulas](https://www.stata.com/manuals/fmmfmm.pdf#fmmfmmMethodsandformulas) in [FMM] [fmm](https://www.stata.com/manuals/fmmfmm.pdf#fmmfmm).

#### <span id="page-3-0"></span>**Also see**

- [FMM] **[fmm](https://www.stata.com/manuals/fmmfmm.pdf#fmmfmm)** Finite mixture models using the fmm prefix
- [FMM] **[fmm intro](https://www.stata.com/manuals/fmmfmmintro.pdf#fmmfmmintro)** Introduction to finite mixture models
- [FMM] [fmm postestimation](https://www.stata.com/manuals/fmmfmmpostestimation.pdf#fmmfmmpostestimation) Postestimation tools for fmm
- [FMM] **Example 3** Zero-inflated models
- [FMM] **Example 4** Mixture cure models for survival data
- [FMM] [Glossary](https://www.stata.com/manuals/fmmglossary.pdf#fmmGlossary)
- [R] [zinb](https://www.stata.com/manuals/rzinb.pdf#rzinb) Zero-inflated negative binomial regression
- [R] [zioprobit](https://www.stata.com/manuals/rzioprobit.pdf#rzioprobit) Zero-inflated ordered probit regression
- $[R]$  [zip](https://www.stata.com/manuals/rzip.pdf#rzip) Zero-inflated Poisson regression
- [SVY] [svy estimation](https://www.stata.com/manuals/svysvyestimation.pdf#svysvyestimation) Estimation commands for survey data

Stata, Stata Press, and Mata are registered trademarks of StataCorp LLC. Stata and Stata Press are registered trademarks with the World Intellectual Property Organization of the United Nations. StataNow and NetCourseNow are trademarks of StataCorp LLC. Other brand and product names are registered trademarks or trademarks of their respective companies. Copyright (c) 1985–2023 StataCorp LLC, College Station, TX, USA. All rights reserved.

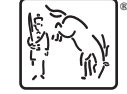

For suggested citations, see the FAQ on [citing Stata documentation](https://www.stata.com/support/faqs/resources/citing-software-documentation-faqs/).